# **CÁLCULO 14 DE PROBABILIDADES**

# **Páxina 349**

# **REFLEXIONA E RESOLVE**

# **Cálculo matemático da probabilidade**

- **Calcula matematicamente cal é a probabilidade de que un botón de 1 cm de** diámetro "non toque raia" na cuadrícula de  $3 \text{ cm} \times 3 \text{ cm}$ .
- **De que tamaño debe ser un disco para que a probabilidade de que "non toque** raia" nunha cuadrícula de 4 cm  $\times$  4 cm sexa de 0,2?
- **Nunha cuadrícula de 4 cm × 4 cm deixamos caer 5 000 veces unha moeda e contabilizamos que "non toca raia" en 1 341. Estima cal é o diámetro da moeda.**
- **Sobre un chan de lousas hexagonais regulares de 12 cm de lado déixase caer un disco de 10 cm de diámetro.**

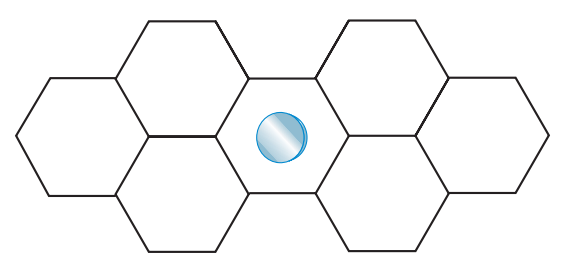

**Cal é a probabilidade de que "non toque raia"?**

Area del cuadrado grande =  $3^2$  = 9 cm<sup>2</sup>

Área del cuadrado pequeño =  $(3 – 1)<sup>2</sup> = 4 cm<sup>2</sup>$ 

$$
P = \frac{4}{9} \approx 0.44
$$

Area del cuadrado grande =  $4^2$  = 16 cm<sup>2</sup> Área del cuadrado pequeño = (4 – *d* )2

$$
P = \frac{(4-d)^2}{16} = 0,2 \rightarrow (4-d)^2 = 3,2 \rightarrow 4-d = \pm 1,8
$$
  
  $4-d = 1,8 \rightarrow d = 2,2 \text{ cm}$   
  $4-d = -1,8 \rightarrow d = 5,8 \text{ cm} \rightarrow \text{No vale}$ 

Ha de tener un diámetro de 2,2 cm.

Area del cuadrado grande =  $4^2$  = 16 cm<sup>2</sup> Área del cuadrado pequeño = (4 – *d* )2

$$
P = \frac{1341}{5000} = 0,2682 = \frac{(4-d)^2}{16}
$$
  
(4-d)<sup>2</sup> = 4,2912  $\rightarrow$  d = 1,93 cm

Area del hexágono grande =  $\frac{72 \cdot 10,4}{2}$  = 374,4 cm<sup>2</sup> 2

$$
Perrímetro = 72 cm
$$
\n
$$
a = \sqrt{12^2 - 6^2} = 10,4 cm
$$
\n
$$
a = \sqrt{12^2 - 6^2} = 10,4 cm
$$

Área del hexágono pequeño =  $\frac{37,44 \cdot 5,4}{2}$  = 101,088 cm<sup>2</sup> 2

$$
a' = a - r = 10,4 - 5 = 5,4 \text{ cm}
$$
\n
$$
l^2 - \frac{l^2}{4} = (a')^2; \quad \frac{3l^2}{4} = 29,16 \rightarrow l = 6,24 \text{ cm} \rightarrow \text{Perímetro} = 37,44 \text{ cm}
$$
\n
$$
P = \frac{101,088}{374,4} = 0,27
$$

## **Páxina 350**

- **1. Numeramos con 1, 2, 3, e 4 as catro caras alongadas dunha regleta. Deixamos caer a regleta e anotamos o número da cara superior.**
	- **a) Cal é o espazo de mostra?**
	- **b) Escribe un suceso elemental e tres que sexan non elementais.**
	- **c) Cantos sucesos ten esta experiencia?**
	- a)  $E = \{1, 2, 3, 4\}$
	- b) Elementales  $\rightarrow$  {1}, {2}, {3}, {4}

No elementales  $\rightarrow$  {1, 2}, {1, 3}, {1, 4}, {2, 3}, {2, 4}, {3, 4}, {1, 2, 3}, {1, 2, 4}, {1, 3, 4}, {2, 3, 4}, {1, 2, 3, 4}, {Ø}

c)  $2^4$  = 16 sucesos

# **Páxina 351**

**2. Consideramos a experiencia "lanzar un dado". A partir dos conxuntos**

*A* **= {1, 2, 3, 4},** *B* **= {1, 3, 5},** *C* **= {2, 4}**

**a)** Obtén os conxuntos  $A \cup B$ ,  $A \cap B$ ,  $A'$ ,  $B'$ .

 $\searrow$ 

- **b**) Obtén os conxuntos  $(A \cup B)$ ',  $(A \cap B)$ ',  $A' \cup B'$ ,  $A' \cap B'$ , e comproba que se **cumpran as leis de Morgan.**
- **c**) Calcula  $B \cup C$  **e**  $B \cap C$ , **e** razoa os resultados.
- a) *A*  $\cup$  *B* = {1, 2, 3, 4, 5}, *A*  $\cap$  *B* = {1, 3}, *A'* = {5, 6}, *B'* = {2, 4, 6}
- b)  $(A \cup B)' = \{6\}, (A \cap B)' = \{2, 4, 5, 6\}, A' \cup B' = \{2, 4, 5, 6\}, A' \cap B' = \{6\}$ 
	- $(A \cup B)' = A' \cap B'$
	- $(A \cap B)' = A' \cup B'$
- c)  $B \cup C = \{1, 2, 3, 4, 5\}$

 $B \cap C = \emptyset$ 

Al ser *B* y *C* conjuntos disjuntos, la intersección es vacía.

## **Páxina 353**

#### **1. Coñecemos as seguintes probabilidades:**

 $P[A] = 0.4$   $P[B] = 0.7$   $P[A' \cup B'] = 0.8$ 

**Calcula**  $P[(A \cap B)$ <sup>'</sup>,  $P[A \cap B]$ ,  $P[A \cup B]$ .

 $P[(A \cap B)'] = P[A' \cup B'] = 0,8 \rightarrow P[A \cap B] = 0,2$ 

 $P[A \cup B] = P[A] + P[B] - P[A \cap B] = 0,4 + 0,7 - 0,2 = 0,9$ 

#### **2. Sabemos que:**

$$
P[M \cup N] = 0, 6 \quad P[M \cap N] = 0, 1 \quad P[M'] = 0, 7
$$

#### Calcula  $P[M]$ ,  $P[N]$ .

 $P[M] = 1 - P[M'] = 1 - 0.7 = 3$  $P[M \cup N] = P[M] + P[N] - P[M \cap N] \rightarrow P[N] = P[M \cup N] + P[M \cap N] - P[M] =$  $= 0.6 + 0.1 - 0.3 = 0.4$ 

## **Páxina 355**

**1.** Lanzamos un dado "chafalleiro" mil veces. Ob-temos  $f(1) = 117$ ,  $f(2) = 302$ , *f* **(3) = 38,** *f* **(4) = 234,** *f* **(5) = 196,** *f* **(6) = 113. Estima as probabilidades das distintas caras. Cales son as probabilidades dos sucesos PAR, MENOR QUE 6, {1, 2}?**

 $P[1] = \frac{117}{1000} = 0.117$   $P[2] = 0.302$   $P[3] = 0.038$  $P[4] = 0,234$   $P[5] = 0,196$   $P[6] = 0,113$  $P$  [PAR] = 0,302 + 0,234 + 0,113 = 0,649 1000

*P* [MENOR QUE 6] =  $1 - P[6] = 1 - 0,113 = 0,887$  $P[{1, 2}] = 0,117 + 0,302 = 0,419$ 

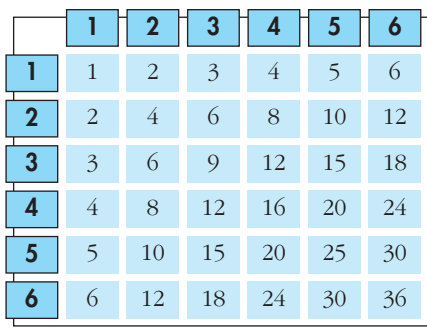

**2. Cal é a probabilidade de obter 12 ao multiplicar os resultados de dous dados correctos?**

$$
P[12] = \frac{4}{36} = \frac{1}{9}
$$

**3. Cal é a probabilidade de que ao lanzar dous dados correctos a diferenza das súas puntuacións sexa 2?**

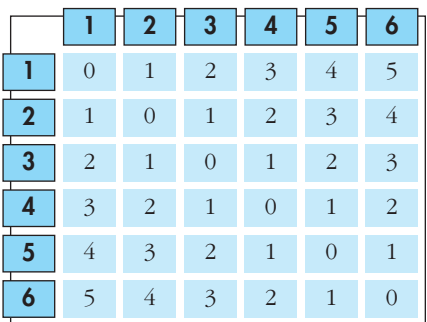

$$
P[2] = \frac{8}{36} = \frac{2}{9}
$$

# **Páxina 357**

**1. Observa as bólas que hai na urna.**

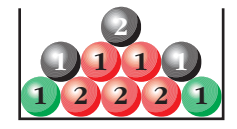

- **a) Completa o cadro de dobre entrada no que se reparten as bólas segundo a cor (V, R, N) e o número (1, 2).**
- **b)Calcula a probabilidade de RUBIO, NEGRO, VERDE, 1 e 2, só con observar a composición da urna.**

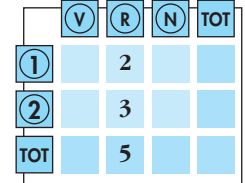

- **c) Comproba que as probabilidades obtidas en b) se poden obter sumando filas ou columnas do cadro formado en a).**
- **d)Calcula as probabilidades condicionadas:** *P***[1/RUBIO],** *P***[1/VERDE],**  *P***[1/NEGRO],** *P***[2/RUBIO],** *P***[2/VERDE],** *P***[2/NEGRO],** *P***[RUBIO/1],** *P***[VERDE/1].**
- **e) Di se algún dos caracteres RUBIO, NEGRO, VERDE é independente de 1 ou de 2.**

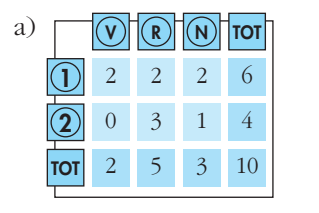

b) y c)  $P[R] = \frac{5}{10} = \frac{1}{2} = 0.5$   $P[1] = \frac{6}{10} = \frac{3}{5} = 0.6$  $P[N] = \frac{3}{10} = 0.3$   $P[2] = \frac{4}{10} = \frac{2}{5} = 0.4$  $P[V] = \frac{2}{10} = \frac{1}{5} = 0.2$ d)  $P[1/R] = \frac{2}{5}$ ;  $P[1/V] = 1$ ;  $P[1/N] = \frac{2}{3}$  

$$
P[2/R] = \frac{3}{5}; \quad P[2/V] = 0; \quad P[2/N] = \frac{1}{3}
$$
\n
$$
P[R/1] = \frac{2}{6} = \frac{1}{3}; \quad P[V/1] = \frac{2}{6} = \frac{1}{3}
$$

e) No son independientes.

## **Páxina 358**

**1. Calcula a probabilidade de obter TRES CATROS ao lanzar tres dados.**

$$
P = \frac{1}{6} \cdot \frac{1}{6} \cdot \frac{1}{6} = \left(\frac{1}{6}\right)^3 = \frac{1}{216} \approx 0,0046
$$

**2. Calcula a probabilidade de NINGÚN SEIS ao lanzar catro dados (catro veces NON SEIS).**

$$
P = \frac{5}{6} \cdot \frac{5}{6} \cdot \frac{5}{6} \cdot \frac{5}{6} = \left(\frac{5}{6}\right)^4 = 0,48
$$

**3. Calcula a probabilidade de obter ALGÚN SEIS ao lanzar catro dados. (ALGÚN SEIS é o suceso contrario de NINGÚN SEIS).**

$$
1 - P[\text{NINGÚN 6}] = 1 - 0,48 = 0,52
$$

**4. Calcula a probabilidade de obter ALGÚN SEIS ao lanzar seis dados.**

*P* [NINGÚN 6] =  $\left(\frac{5}{6}\right)^6$  = 0,335 6

*P* [ALGÚN 6] = 1 – *P* [NINGÚN 6] = 1 – 0,335 = 0,665

## **Páxina 359**

**5. Temos un dado e as dúas urnas descritas abaixo.**

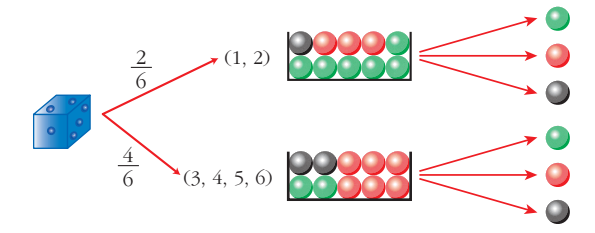

**Lanzamos o dado. Se sae 1 ou 2, imos á urna I. Se sae 3, 4, 5 ou 6, acudimos á urna II. Extraemos unha bóla da urna correspondente.**

**a) Completa as probabilidades no diagrama en árbore.**

**b**) Determina:  $P[{3, 4, 5, 6} \in \bigcup$ ,  $P[\bigcup_{1} 1], P[\bigcup_{5} 5]$  e  $P[2 \in \bigcup$ .

a)

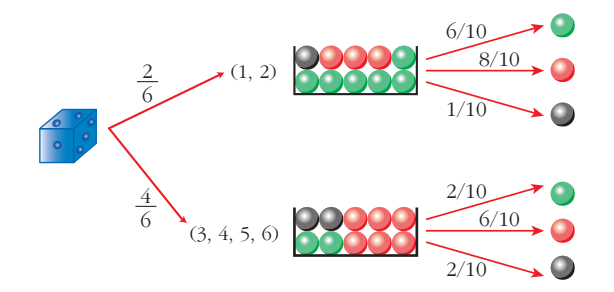

b) *P*[{3, 4, 5, 6} y ] = · = = *P*[ /1] = = *P*[ /5] = = *<sup>P</sup>*[2 y ] = · = <sup>1</sup> 60 6 10 1 6 3 5 6 10 3 5 6 10 2 5 24 60 6 10 4 6

**1. Temos dúas urnas:**

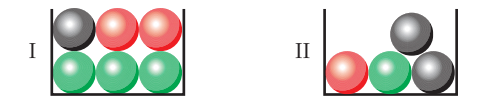

**A experiencia consiste en extraer unha bóla de I, introducila en II, remover e extraer, finalmente, unha bóla de II.** 

**Calcula a probabilidade de que a segunda bóla extraída sexa:**

- **a) vermella**
- **b) verde**
- **c) negra**

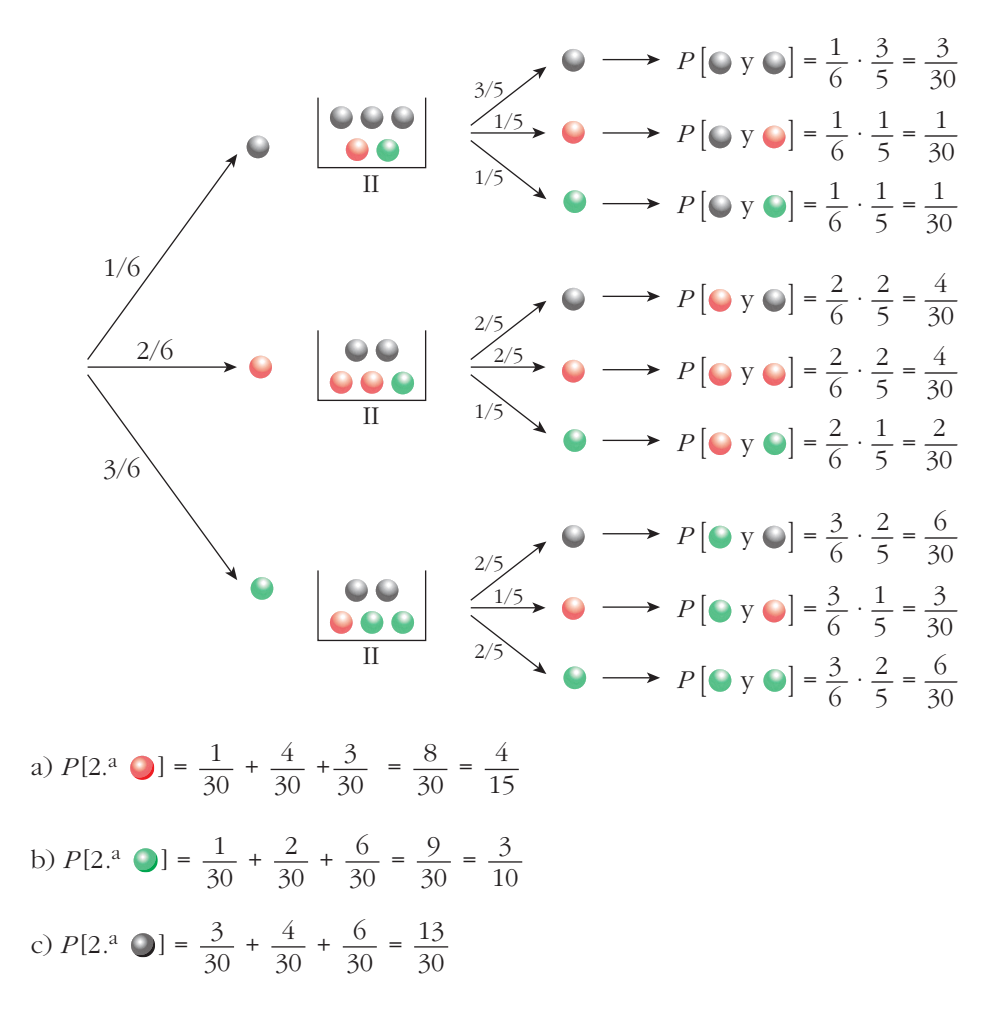

- **1. No exercicio proposto da epígrafe anterior, calcula:**
	- **a) Sabendo que a segunda bóla foi negra, cal é a probabilidade de que a primeira tamén o fose?**  $P[1.^{a} \bigcup /2.^{a} \bigcup$
	- **b) Sabendo que a segunda bóla foi vermella, cal é a probabilidade de que a pri**meira fose negra?  $P[1.^{a} \bigcup /2.^{a} \bigcup]$
	- **c) Cal é a probabilidade de que a primeira fose verde e verde a segunda?**   $P[1^a$  /2.<sup>a</sup>  $\bigcirc$

a) 
$$
P[1.^{a} \bigcirc 2.^{a} \bigcirc 1] = \frac{P[\bigcirc y \bigcirc 1]}{P[2.^{a} \bigcirc 1]} = \frac{3/30}{13/30} = \frac{3}{13}
$$
  
b)  $P[1.^{a} \bigcirc 2.^{a} \bigcirc 1] = \frac{P[\bigcirc y \bigcirc 1]}{P[2.^{a} \bigcirc 1]} = \frac{1/30}{8/30} = \frac{1}{8}$   
c)  $P[1.^{a} \bigcirc 2.^{a} \bigcirc 1] = \frac{P[\bigcirc y \bigcirc 1]}{P[2.^{a} \bigcirc 1]} = \frac{6/30}{9/30} = \frac{6}{9} = \frac{2}{3}$ 

## **EXERCICIOS E PROBLEMAS PROPOSTOS**

## **PARA PRACTICAR**

# **Espazo de mostra. Operacións con sucesos 1 Di cal é o espazo de mostra correspondente ás seguintes experiencias aleatorias. Se é finito e ten poucos elementos, dios todos, e se ten moitos, descríbeo e di o número total. a) Extraemos unha carta dunha baralla española e anotamos o número. b) Extraemos unha carta dunha baralla española e anotamos o pau. c) Extraemos dúas cartas dunha baralla española e anotamos o pau de cada unha. d) Lanzamos seis moedas distintas e anotamos o resultado. e) Lanzamos seis moedas distintas e anotamos o número de caras.** a) *E* = {1, 2, 3, 4, 5, 6, 7, 10, 11, 12} b)  $E = \{OROS, \text{COPAS}, \text{ESPADAS}, \text{BASTOS}\}\$ c) Llamamos:  $O = \text{OROS}$ ;  $C = \text{COPAS}$ ;  $E = \text{ESPADAS}$ ;  $B = \text{BASTOS}$ . Entonces:  $E = \{(O, O), (O, C), (O, E), (O, B), (C, O), (C, C), (C, E), (C, B), (E, O), (E, C),$ (*E*, *E*), (*E*, *B*), (*B*, *O*), (*B*, *C*), (*B*, *E*), (*B*, *B*)} d) *E* tiene  $2^6$  = 64 sucesos elementales. Cada suceso elemental está compuesto por seis resultados que pueden ser cara o cruz:  $(x_1, x_2, x_3, x_4, x_5, x_6)$ *xi* puede ser cara o cruz. Por ejemplo: (C, +, C, C, +, C) es uno de los 64 elementos de *E*. e)  $F = \{0, 1, 2, 3, 4, 5, 6\}$ **2 Lanzamos un dado e unha moeda. Os posibles resultados son (1, C), (1, +), (2, C)… a) Describe o espazo de mostra cos doce elementos dos que consta. Sexan os sucesos:** *A* **= "Sacar un ou dous no dado"**

- 
- *B* **= "Sacar + na moeda"**
- $D = \{(1, C), (2, +), (3, C), (3, +), (6, +)\}$

**b) Describe os sucesos** *A* **e** *B* **mediante todos os elementos. c**) Determina  $A \cup B$ ,  $A \cap B$ ,  $A \cup D'$ . a) *E* = {(1, C), (1, +), (2, C), (2, +), (3, C), (3, +), (4, C), (4, +), (5, C), (5, +), (6, C),  $(6, +)$ b)  $A = a(1, C), (1, +), (2, C), (2, +)$ *B* = { $(1, +)$ ,  $(2, +)$ ,  $(3, +)$ ,  $(4, +)$ ,  $(5, +)$ ,  $(6, +)$ } c) *A*  $\cup$  *B* = {(1, C), (1, +), (2, C), (2, +), (3, +), (4, +), (5, +), (6, +)}  $A \cap B = \{(1, +), (2, +)\}$ *D'* = {(1, +), (2, C), (4, C), (4, +), (5, C), (5, +), (6, C)} *A*  $\cup$  *D'* = {(1, C), (1, +), (2, C), (2, +), (4, C), (4, +), (5, C), (5, +), (6, C)}

**3 En familias de tres fillos, estúdase a distribución dos seus sexos. Por exemplo (H, M, M) significa que o maior é home e os outros dous mulleres. Cantos elementos ten o espazo de mostra** *E* **?**

**Describe os seguintes sucesos:**  $A = "A$  menor  $\acute{\textbf{e}}$  muller",  $B = "O$  maior  $\acute{\textbf{e}}$  $\bf{home}$ ". En que consiste  $\bf{\it A}\cup\bf{\it B?}$ 

*E* tiene  $2^3 = 8$  elementos.

 $A = \{(V, V, M), (V, M, M), (M, V, M), (M, M, M)\}\$ 

 $B = \{(V, V, V), (V, V, M), (V, M, V), (V, M, M)\}\$ 

 $A \cup B$  = "O bien la menor es mujer, o bien el mayor es varón" =

 $= \{ (V, V, M), (V, M, M), (M, V, M), (M, M, M), (V, V, V), (V, M, V) \}$ 

- **4** *A***,** *B***, e** *C* **son tres sucesos dun mesmo espazo de mostra. Expresa en función deles os sucesos:** 
	- **a) Realízase algún dos tres.**
	- **b) Non se realiza ningún dos tres.**
	- **c) Realízanse os tres.**
	- **d) Realízanse dous dos tres.**
	- **e) Realízanse, polo menos, dous dos tres.**
	- a)  $A \cup B \cup C$
	- b)  $A' \cap B' \cap C'$

 $c)$   $A \cap B \cap C$ 

- d)  $(A \cap B \cap C') \cup (A \cap B' \cap C) \cup (A' \cap B \cap C)$
- e)  $(A \cap B \cap C') \cup (A \cap B' \cap C) \cup (A' \cap B \cap C) \cup (A \cap B \cap C)$

**5 a**) Expresa  $(A \cap B)$ <sup>*'*</sup> como unión de dous sucesos. **b**)Expresa  $(A \cup B)'$  como intersección de dous sucesos. a)  $(A \cap B)' = A' \cup B'$  $b) (A \cup B)' = A' \cap B'$ **6**  $E = \{1, 2, 3, 4, 5, 6\}, A \cup B = \{2, 3, 4, 5\}$ Que elementos formarán o suceso  $A' \cap B'$ ?  $A' \cap B' = (A \cup B)' = \{1, 6\}$ **7** a) Expresa  $A \cup B$  como unión de tres sucesos disxuntos. **Podes utilizar algúns dos seguintes:**  $A'$ ,  $B'$ ,  $A - B$ ,  $B - A$ ,  $A \cap B$ **b)***A* **–** *B* **é igual a algúns dos seguintes sucesos. Di a cales:**  $A \cap B$ ,  $A \cap B'$ ,  $A' \cap B$ ,  $A - (A \cap B)$ a)  $A \cup B = (A - B) \cup (A \cap B) \cup (B - A)$  $b) A - B = A \cap B'$  $A - B = A - (A \cap B)$ *A B*

## **Propiedades da probabilidade**

**8 Sexa**  $U = \{a_1, a_2, a_3\}$  o espazo de sucesos elementais dun experimento ale**atorio. Cales destas funcións definen unha función de probabilidade? Xustifica a resposta.**

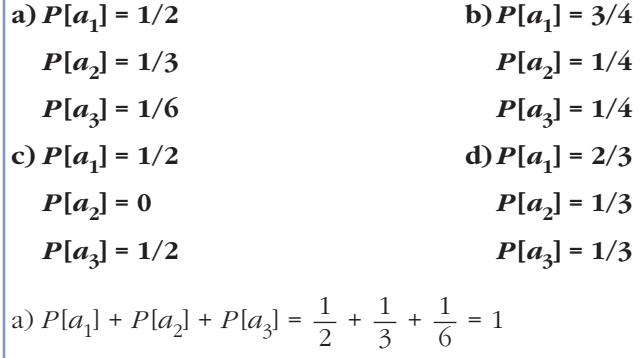

Sí define una probabilidad, pues  $P[a_1]$ ,  $P[a_2]$  y  $P[a_3]$  son números mayores o iguales que cero, y su suma es 1.

b) 
$$
P[a_1] + P[a_2] + P[a_3] = \frac{3}{4} + \frac{1}{4} + \frac{1}{4} = \frac{5}{4} > 1
$$

No define una probabilidad, pues la suma de los sucesos elementales no puede ser mayor que 1.

c) 
$$
P[a_1] + P[a_2] + P[a_3] = \frac{1}{2} + 0 + \frac{1}{2} = 1
$$

Sí define una probabilidad, pues  $P[a_1]$ ,  $P[a_2]$  y  $P[a_3]$  son números mayores o iguales que cero, y su suma es 1.

d) 
$$
P[a_1] + P[a_2] + P[a_3] = \frac{2}{3} + \frac{1}{3} + \frac{1}{3} = \frac{4}{3} > 1
$$

No define una probabilidad, pues la suma de los sucesos elementales no puede ser mayor que 1.

#### **De dous sucesos** *A* **e** *B* **coñecemos:**

$$
P[A \cup B] = 0,83; \ P[A \cap B] = 0,35; \ P[B'] = 0,6
$$

**Calcula** *P***[***B***] e** *P***[***A***].**

$$
P[B] = 1 - P[B'] = 1 - 0, 6 = 0, 4
$$

$$
P[A] = P[A \cup B] + P[A \cap B] - P[B] = 0,83 + 0,35 - 0,4 = 0,78
$$

 **Para gañar unha man de cartas debemos conseguir ou ben ás ou ben ouros. Que probabilidade temos de gañar?**

 $P[\text{As } \cup \text{ OROS}] = P[\text{As}] + P[\text{OROS}] - P[\text{As } \cap \text{ OROS}] = \frac{4}{40} + \frac{10}{40} - \frac{1}{40} = \frac{13}{40}$  

#### **Determina se son compatibles ou incompatibles os sucesos** *A* **e** *B***:**

$$
P[A] = 1/4, \ P[B] = 1/2, \ P[A \cup B] = 2/3
$$

Dos sucesos *A* y *B* son incompatibles cuando  $P[A \cap B] = 0$ . Como:

$$
P[A \cup B] = P[A] + P[B] - P[A \cap B]
$$
  

$$
\frac{2}{3} = \frac{1}{4} + \frac{1}{2} - P[A \cap B] \to P[A \cap B] = \frac{1}{12} \neq 0
$$

los sucesos *A* y *B* son compatibles.

# **Probabilidades en experiencias compostas**

 **Sacamos dúas cartas dunha baralla española. Indica a probabilidade de que sexan copas.**

 $P[$ dos copas] =  $P[$ COPA y cOPA] =  $P$ [COPA la 1.<sup>a</sup>] ·  $P$ [COPA la 2.<sup>a</sup>/COPA la 1.<sup>a</sup>] =

 $=\frac{10}{40} \cdot \frac{9}{30} = \frac{3}{50}$  

(Son dos experiencias dependientes).

## **Temos dúas barallas españolas e extraemos un naipe de cada unha. Cal é a probabilidade de obter dúas copas?**

Las dos experiencias son independientes.

 $P[$ dos copas] =  $P[$ COPA] ·  $P[$ COPA] =  $\frac{10}{40} \cdot \frac{10}{40} = \frac{1}{14}$  

## **Extraemos tres cartas dunha baralla española. Indica a probabilidade de que as tres sexan figuras (S, C, R).**

Si se consideran FIGURAS a SOTA, CABALLO y REY, en la baraja hay 12 FIGURAS.

*P* [tres FIGURAS] = *P* [F en 1.<sup>a</sup>] · *P* [F en 2.<sup>a</sup>/F en 1.<sup>a</sup>] · *P* [F en 3.<sup>a</sup>/F en 1.<sup>a</sup> y 2.<sup>a</sup>] =

$$
=\frac{12}{40}\cdot\frac{11}{39}\cdot\frac{10}{38}=\frac{11}{494}
$$

## **Lanzamos catro moedas. Calcula a probabilidade de obter:**

#### **a) Ningunha cara.**

**b)Algunha cara.**

a)  $P$  [ninguna CARA] =  $P$  [cuatro CRUCES] =  $P$ [+] ·  $P$ [+] ·  $P$ [+] ·  $P$ [+] =

$$
= \frac{1}{2} \cdot \frac{1}{2} \cdot \frac{1}{2} \cdot \frac{1}{2} = \frac{1}{16}
$$

b) *P* [alguna cara] = 1 – *P* [ninguna cara] = 1 –  $\frac{1}{16}$  =  $\frac{15}{16}$  

 **Extraemos dúas cartas dunha baralla española. Cal é a probabilidade de que algunha delas sexa ÁS ? Cal é a probabilidade de que só unha das dúas sexa ÁS ?**

*P* [algún As] = 1 – *P* [ningún As] = 1 – *P* [no As en 1.<sup>a</sup>] · *P* [no As en 2.<sup>a</sup>/no As en 1.<sup>a</sup>] =

$$
= 1 - \frac{36}{40} \cdot \frac{35}{39} = 1 - \frac{21}{26} = \frac{5}{26}
$$

 $P$  [un As] =  $P$  [As en 1.<sup>a</sup> y no As en 2.<sup>a</sup>] +  $P$  [no As en 1.<sup>a</sup> y As en 2.<sup>a</sup>] =  $= P$  [As en 1.<sup>a</sup>] · *P* [no As en 2.<sup>a</sup>/As en 1.<sup>a</sup>] + *P* [no As en 1.<sup>a</sup>] · *P* [As en 2.<sup>a</sup>/no As en 1.<sup>a</sup>] =  $=\frac{4}{40}\cdot\frac{36}{30}+\frac{36}{40}\cdot\frac{4}{30}=\frac{12}{65}$  

 **Lanzamos dous dados. Cal é a probabilidade de que se obteña algún 5? Cal é a probabilidade de que só un dos dous sexa 5?**

*P*[algún 5] = 1 – *P*[ningún 5] = 1 – *P*[no 5 y no 5] = 1 – *P*[no 5]<sup>2</sup> = 1 –  $\left(\frac{5}{6}\right)^2 = \frac{11}{36}$  $P[\text{un 5}] = P[5] \cdot P[\text{no 5}] + P[\text{no 5}] \cdot P[5] = 2 \cdot \left(\frac{1}{6} \cdot \frac{5}{6}\right) = \frac{5}{18}$  6(

## **Temos dúas bolsas con bólas e un dado:**

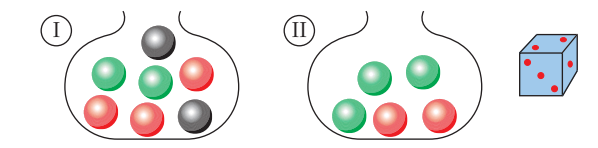

**Lanzamos o dado. Se se obtén 1 ou 2, sacamos unha bóla de I. Se sae 3, 4, 5 ou 6, extraemos unha de II. Indica as seguintes probabilidades:**

**a**)  $P[3 \text{ no dado } e$ 

**b**)*P*[extraer bóla de II e que sexa  $\bigcirc$ ]

**c)** *P***[extraer bóla de I e que sexa ]**

**d)***P***[extraer bóla ]**

**e)** *P***[extraer bóla ]**

**f**)  $P$ **[extraer bóla ight**]

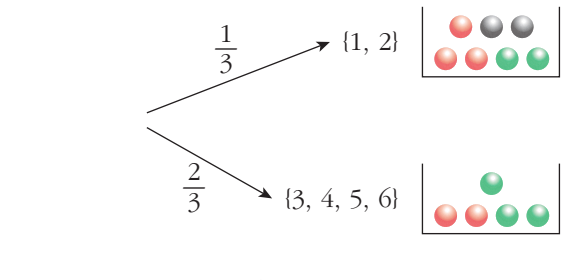

a) 
$$
P[3 \text{ y R}] = P[3] \cdot P[R/3] = \frac{1}{6} \cdot \frac{2}{5} = \frac{1}{15}
$$
  
\nb)  $P[1 \text{ y R}] = P[1 \text{ ]} \cdot P[R/1 \text{ ]} = \frac{2}{3} \cdot \frac{2}{5} = \frac{4}{15}$   
\nc)  $P[1 \text{ y R}] = P[1] \cdot P[R/1] = \frac{1}{3} \cdot \frac{3}{7} = \frac{3}{21} = \frac{1}{7}$ 

$$
d) P[R] = P[I y R] + P[II y R] = \frac{1}{7} + \frac{4}{15} = \frac{43}{105}
$$
  
\ne)  $P[V] = P[I y V] + P[II y V] = P[I] \cdot P[V/I] + P[II] \cdot P[V/I]] =$   
\n
$$
= \frac{1}{3} \cdot \frac{2}{7} + \frac{2}{3} \cdot \frac{3}{5} = \frac{2}{21} + \frac{6}{15} = \frac{52}{105}
$$
  
\nf)  $P[N] = P[I y N] + P[II y N] = P[I] \cdot P[N/I] + P[II] \cdot P[N/II] = \frac{1}{3} \cdot \frac{2}{7} + \frac{2}{3} \cdot 0 = \frac{2}{21}$   
\nSee puede comprobar que  $P[R] + P[V] + P[N] = 1$ .

- **19** Collemos dúas caixas:  $\textcircled{1}\bigcirc\textcircled{1}\oplus\textcircled{1}$ . Sacamos unha bóla dalgunha delas. **a) Calcula a probabilidade de que sexa vermella.**
	- **b)Sacamos a bóla e vemos que é vermella. Calcula a probabilidade de sacala de I.**

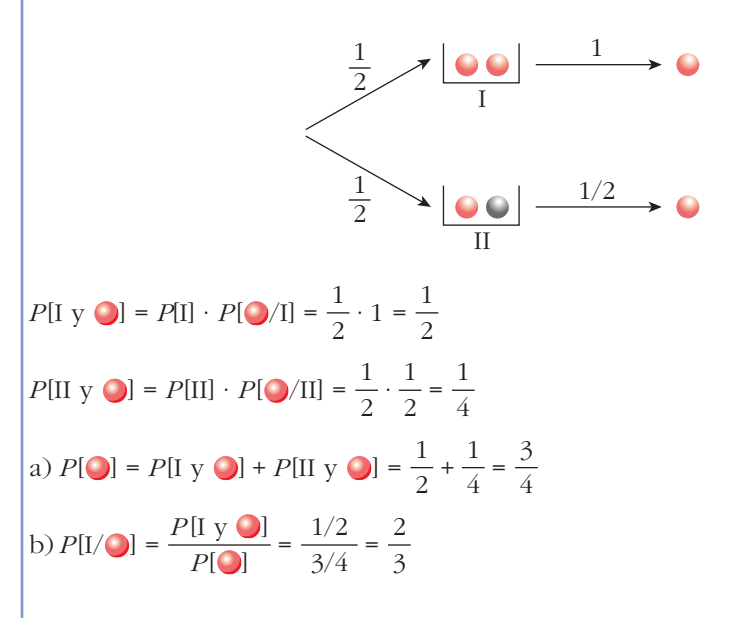

## **PARA RESOLVER**

- **20 Nunha caixa hai seis bólas numeradas, tres delas con números positivos e as outras tres con números negativos. Extráese unha bóla e despois outra, sen substiuílas.**
	- **a) Calcula a probabilidade de que o produto dos números obtidos sexa positivo.**
	- **b) Calcula a probabilidade de que o produto dos números obtidos sexa negativo.**

Hacemos un diagrama en árbol:

$$
\theta \longrightarrow P[\theta \oplus] = \frac{1}{2} \cdot \frac{2}{5} = \frac{2}{10}
$$
  
\n
$$
\theta \longrightarrow P[\theta \oplus] = \frac{1}{2} \cdot \frac{3}{5} = \frac{3}{10}
$$
  
\n
$$
\theta \longrightarrow P[\theta \oplus] = \frac{1}{2} \cdot \frac{3}{5} = \frac{3}{10}
$$
  
\n
$$
\theta \longrightarrow P[\theta \oplus] = \frac{1}{2} \cdot \frac{3}{5} = \frac{3}{10}
$$
  
\na)  $P[\theta \oplus] + P[\Theta \oplus] = \frac{2}{10} + \frac{2}{10} = \frac{4}{10} = 0,4$   
\nb)  $P[\theta \oplus] + P[\Theta \oplus] = \frac{3}{10} + \frac{3}{10} = \frac{6}{10} = 0,6$ 

## **21 Lánzase un dado dúas veces. Calcula a probabilidade de que na segunda tirada se obteña un valor maior ca na primeira.**

En total hay 36 posibles resultados. De estos, en 6 casos los dos números son iguales; y, en los otros 30, bien el primero es mayor que el segundo, o bien el segundo es mayor que el primero (con la misma probabilidad).

Luego, hay 15 casos en los que el resultado de la segunda tirada es mayor que el de la primera.

Por tanto, la probabilidad pedida es:

$$
P = \frac{15}{36} = \frac{5}{12}
$$

#### **22 Elíxese ao azar un número entre o 1 000 e o 5 000, os dous incluídos.**

**Calcula a probabilidade de que sexa capicúa (lese igual de esquerda a dereita ca de dereita a esquerda). Razoa a resposta.**

- Entre 1000 y 5000 hay  $4 \cdot 10 = 40$  números capicúas (pues la primera cifra puede ser 1, 2, 3 ó 4; la segunda, cualquier número del 0 al 9; la tercera es igual que la segunda; y la cuarta, igual que la primera).
- Entre 1000 y 5000 hay 4 001 números en total. Por tanto, la probabilidad pedida es:

$$
P = \frac{40}{4001} \approx 0,009997
$$

**23 Dos sucesos** *A* **e** *B* **sábese que:**  $P[A] = \frac{2}{5}$ ,  $P[B] = \frac{1}{2}$  **e**  $P[A' \cap B'] = \frac{1}{2}$ . **3 1 3 2 5**

**Indica**  $P[A \cup B]$ **e**  $P[A \cap B]$ .

• 
$$
P[A' \cap B'] = P[(A \cup B)] = 1 - P[A \cup B]
$$

$$
\frac{1}{3} = 1 - P[A \cup B] \to P[A \cup B] = \frac{2}{3}
$$

•  $P[A \cup B] = P[A] + P[B] - P[A \cap B]$ 

$$
\frac{2}{3} = \frac{2}{5} + \frac{1}{3} - P[A \cap B]
$$

$$
P[A \cap B] = \frac{1}{15}
$$

**24 Sexan** *A* **e** *B* **dous sucesos tales que:**

$$
P[A \cup B] = \frac{3}{4}
$$
  $P[B'] = \frac{2}{3}$   $P[A \cap B] = \frac{1}{4}$ 

**Determina**  $P[B]$ **,**  $P[A]$ **,**  $P[A' \cap B]$ **.** 

$$
P[B] = 1 - P[B'] = 1 - \frac{2}{3} = \frac{1}{3}
$$
  
\n
$$
P[A \cup B] = P[A] + P[B] - P[A \cap B]
$$
  
\n
$$
\frac{3}{4} = P[A] + \frac{1}{3} - \frac{1}{4} \rightarrow P[A] = \frac{2}{3}
$$
  
\n
$$
P[A' \cap B] = P[B] - P[A \cap B] = \frac{1}{3} - \frac{1}{4} = \frac{1}{12}
$$

**25 Sexan** *A* **e** *B* **dous sucesos dun espazo de probabilidade, de maneira que**  $P[A] = 0,4, P[B] = 0,3 \text{ e } P[A \cap B] = 0,1.$  Calcula razoadamente: **1)**  $P[A \cup B]$ 

*B*]  $\qquad \qquad 2) P[A' \cup B']$   $\qquad \qquad 3) P[A/B]$   $\qquad \qquad 4) P[A' \cap B']$ 1)  $P[A \cup B] = P[A] + P[B] - P[A \cap B] = 0,4 + 0,3 - 0,1 = 0,6$ 2)  $P[A' \cup B'] = P[(A \cap B)'] = 1 - P[A \cap B] = 1 - 0,1 = 0,9$ 3)  $P[A/B] = \frac{P[A \cap B]}{P[B]} = \frac{0.1}{0.2} = \frac{1}{3}$ 4)  $P[A' \cap B'] = P[(A \cup B)'] = 1 - P[A \cup B] = 1 - 0,6 = 0,4$ 3 0,1 0,3  $P[A \cap B]$ *P* [*B*]

- **26 Un estudante fai dúas probas nun mesmo día. A probabilidade de que pase a primeira proba é 0,6. A probabilidade de que pase a segunda é 0,8 e a de que pase as dúas é 0,5. Pídese:**
	- **a) Probabilidade de que pase polo menos unha proba.**
	- **b) Probabilidade de que non pase ningunha proba.**
	- **c) Son as probas sucesos independentes?**
	- **d) Probabilidade de que pase a segunda proba en caso de non superar a primeira.**

Tenemos que:

*P* [pase 1.<sup>a</sup>] = 0,6; *P* [pase 2.<sup>a</sup>] = 0,8; *P* [pase 1.<sup>a</sup>  $\cap$  pase 2.<sup>a</sup>] = 0,5

a) *P*[pase 1.<sup>a</sup> U pase 2.<sup>a</sup>] = *P*[pase 1.<sup>a</sup>] + *P*[pase 2.<sup>a</sup>] - *P*[pase 1.<sup>a</sup> 
$$
\cap
$$
 pase 2.<sup>a</sup>] =  
\n= 0,6 + 0,8 - 0,5 = 0,9  
\nb) 1 - *P*[pase al menos una] = 1 - 0,9 = 0,1  
\nc) *P*[pase 1.<sup>a</sup>  $\cap$  pase 2.<sup>a</sup>] = 0,6 · 0,8 = 0,48  
\n*P*[pase 1.<sup>a</sup>  $\cap$  pase 2.<sup>a</sup>] = 0,5  $\neq$  0,48  
\nNo son independientes.  
\nd) *P*[pase 2.<sup>a</sup>/no pase 1.<sup>a</sup>] = 
$$
\frac{P[\text{pase 2.}^a \cap \text{no pase 1.}^a]}{P[\text{no pase 1.}^a]} =
$$
\n
$$
= \frac{P[\text{pase 2.}^a] - P[\text{pase 1.}^a \cap \text{pase 2.}^a]}{P[\text{no pase 1.}^a]} =
$$
\n
$$
= \frac{0,8 - 0,5}{1 - 0,6} = \frac{0,3}{0,4} = \frac{3}{4} = 0,75
$$

- **27 Nunha certa cidade, o 40% da poboación ten pelo castaño, o 25% ten os ollos castaños e o 15% ten pelo e ollos castaños. Escóllese unha persoa ao azar:**
	- **a) Se ten pelo castaño, cal é a probabilidade de que tamén teña ollos castaños?**
	- **b) Se ten ollos castaños, cal é a probabilidade de que teña pelo castaño?**
	- **c) Cal é a probabilidade de que non teña pelo nin ollos castaños?**
	- ☛ *Usa unha táboa coma a seguinte:*

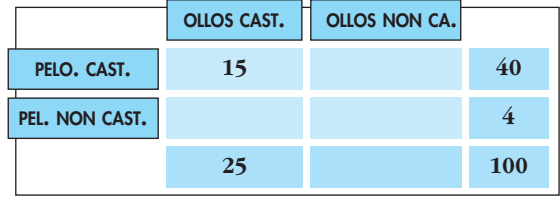

Hacemos la tabla:

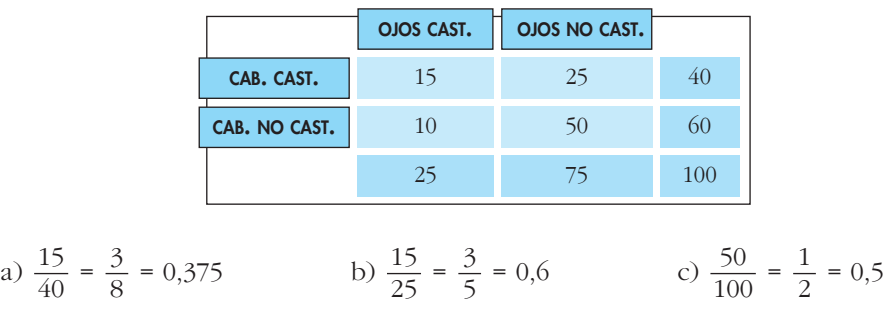

**28 Nunha comarca hai dous periódicos:** *O Progresista* **e** *O Liberal***. Sábese que o 55% das persoas desa comarca le** *O Progresista* **(***Pr***), o 40% le** *O Liberal* **(***L***) e o 25% non le ningún deles.**

**Expresa en función de** *Pr* **e** *L* **estes sucesos:**

- **a) Ler os dous periódicos. b Ler só** *O Liberal***.**
- **c) Ler só** *O Progresista***. d) Ler algún dos dous periódicos.**
- **e) Non ler ningún dos dous. f) Ler só un dos dous.**
- **g) Calcula as probabilidades de:** *Pr***,** *L***,** *Pr L***,** *Pr* -*L***,** *Pr* *L***,** *L* *Pr***,**  $(L \cup Pr)$ <sup>'</sup>,  $(L \cap Pr)$ '.
- **h) Sabemos que unha persoa le** *O Progresista***. Que probabilidade hai de que, ademais, lea** *O Liberal* **? E de que non o lea?**

Tenemos que:  
\n
$$
P[Pr] = 0,55; P[L] = 0,4; P[Pr' \cap L'] = 0,25
$$
  
\na)  $P[Pr' \cap L'] = P[(Pr \cup L)'] = 1 - P[Pr \cup L]$   
\n $0,25 = 1 - P[Pr \cup L] \rightarrow P[Pr \cup L] = 1 - 0,25 = 0,75$   
\n $P[Pr \cup L] = P[Pr] + P[L] - P[Pr \cap L]$   
\n $0,75 = 0,55 + 0,4 - P[Pr \cap L] \rightarrow P[Pr \cap L] = 0,2$   
\n $P[leer \text{los dos}] = P[Pr \cap L] = 0,2$   
\nb)  $P[L] - P[Pr \cap L] = 0,5 - 0,2 = 0,35$   
\nc)  $P[Pr] - P[Pr \cap L] = 0,55 - 0,2 = 0,35$   
\nd)  $P[Pr \cup L'] = 0,75$   
\ne)  $P[Pr' \cap L'] = 0,25$   
\nf)  $P[Pr \cap L'] + P[Pr' \cap L] = 0,35 + 0,2 = 0,55$   
\ng)  $P[Pr] = 0,55; P[L] = 0,4; P[Pr \cap L] = 0,2; P[Pr \cup L] = 0,75$   
\n $P[Pr - L] = P[Pr] - P[Pr \cap L] = 0,35$   
\n $P[L - Pr] = P[L] - P[Pr \cap L] = 0,35$   
\n $P[L - Pr] = P[L] - P[Pr \cap L] = 0,2$   
\n $P[(L \cup Pr)'] = P[L' \cap Pr'] = 0,25$   
\n $P[(L \cap Pr)'] = 1 - P[L \cap Pr] = 1 - 0,2 = 0,8$   
\nb)  $P[L/Pr] = \frac{P[L \cap Pr]}{P[Pr]} = \frac{0,2}{0,55} = \frac{20}{55} = \frac{4}{11} \approx 0,36$   
\n $P[L/Pr] = \frac{P[L' \cap Pr]}{P[Pr]} = \frac{0,35}{0,55} = \frac{35}{55} = \frac{7}{11} \approx 0,64$   
\n(o bien:  $P[L$ 

**Temos dúas urnas con estas composicións:**

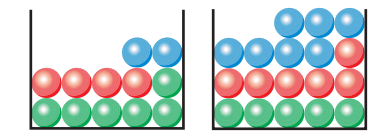

**Extraemos unha bóla de cada urna. Cal é a probabilidade de que as dúas sexan da mesma cor? E a probabilidade de que as dúas sexan de distinta cor?**

$$
P[\text{mismo color}] = \frac{6}{12} \cdot \frac{5}{18} + \frac{4}{12} \cdot \frac{6}{18} + \frac{2}{12} \cdot \frac{7}{18} =
$$

$$
= \frac{30}{216} + \frac{24}{216} + \frac{14}{216} = \frac{68}{216} = \frac{17}{54}
$$

$$
P[\text{distinct color}] = 1 - P[\text{mismo color}] = 1 - \frac{17}{54} = \frac{37}{54}
$$

- **Unha clase componse de vinte alumnos e dez alumnas. A metade das alumnas e a metade dos alumnos aproban as matemáticas. Calcula a probabilidade de que, ao elixir unha persoa ao azar, resulte ser:**
	- **a) Alumna ou que aproba as matemáticas.**
	- **b)Alumno que suspenda as matemáticas.**
	- **c) Sabendo que é alumno, cal é a probabilidade de que aprobe as matemáticas?**
	- **d)Son independentes os sucesos ALUMNO e APROBA MATEMÁTICAS?**

☛ *Fai unha táboa de continxencia.*

Hacemos la tabla de contingencia:

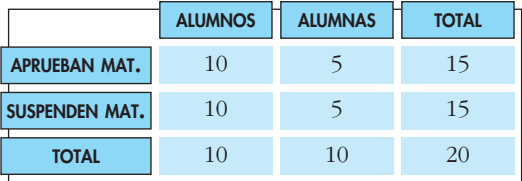

- a)  $P$  [alumna  $\cup$  aprueba mat.] =  $P$  [alumna] +  $P$  [aprueba mat.]
	- $-P$  [alumna  $\cap$  aprueba mat.] =

$$
= \frac{10}{30} + \frac{15}{30} - \frac{5}{30} = \frac{20}{30} = \frac{2}{3}
$$

b) *P*[alumno  $\cap$  suspende mat.] =  $\frac{10}{30}$  =  $\frac{1}{3}$  

c) *P*[aprueba mat./alumno] =  $\frac{10}{20}$  =  $\frac{1}{2}$  

d) Hay que ver si:

 $P$  [alumno  $\cap$  aprueba mat.] =  $P$  [alumno]  $\cdot$   $P$  [aprueba mat.]

Calculamos cada una:

*P*[alumno  $\cap$  aprueba mat.] =  $\frac{10}{20}$  =  $\frac{1}{2}$  $P[\text{alumno}] = \frac{20}{20}$  = *P* [aprueba mat.] =  $\frac{15}{20}$  =  $\frac{1}{2}$   $\begin{cases}\n 30 & 3 \\
15 & 1\n \end{cases}$  *P* [alumno] · *P* [aprueba mat.] =  $\frac{2}{3} \cdot \frac{1}{2} = \frac{1}{3}$  ° § § ¢ § § £

Por tanto, sí son independientes.

 **Un avión ten cinco bombas. Quérese destruír unha ponte. A probabilidade de destruíla dun bombazo é 1/5. Cal é a probabilidade de que se destrúa a ponte se se lanzan as cinco bombas?**

*P*[no dé ninguna de las 5 bombas] =  $\left(\frac{4}{5}\right)^5$  = 0,8<sup>5</sup> = 0,32768 *P* [dé alguna de las 5] =  $1 - 0.8^5 = 0.67232$ 

 **Sácanse dúas cartas dunha baralla española e tírase un dado ao mesmo tempo. Cal é a probabilidade de que as cartas sexan sotas e o número do dado sexa par?**

*P* [1.<sup>a</sup> sota y 2.<sup>a</sup> sota y par en el dado] =  $\frac{4}{40} \cdot \frac{3}{20} \cdot \frac{1}{2} = \frac{12}{3120} = \frac{1}{26}$  

 **Un produto está formado de dúas partes: A e B, que se fabrican independentemente. A probabilidade dun defecto en A é 0,06 e a probabilidade dun defecto en B é 0,07. Cal é a probabilidade de que o produto non sexa defectuoso?**

 $P$  [ningún defecto] =  $P$  [no defecto en A]  $\cdot$   $P$  [no defecto en B] =

 $=(1 - 0,06) \cdot (1 - 0,07) = 0,94 \cdot 0,93 = 0,8742$ 

 **Unha urna A contén 6 bólas brancas e 4 negras. Outra urna B ten 5 brancas e 9 negras. Eliximos, a cara ou cruz, unha urna e extraemos dúas bólas, que resultan ser brancas. Indica a probabilidade de que a urna elixida fose a A.**

Hacemos un diagrama en árbol:

$$
1/2 \rightarrow A \left[ \frac{6}{10} \cdot \frac{5}{9} \right] \rightarrow 2b \rightarrow P[A \text{ y } 2b] = \frac{1}{2} \cdot \frac{6}{10} \cdot \frac{5}{9} = \frac{1}{6}
$$
  
\n
$$
B \left[ \frac{5b}{9} \right] \xrightarrow{\frac{5}{14} \cdot \frac{4}{13}} 2b \rightarrow P[B \text{ y } 2b] = \frac{1}{2} \cdot \frac{5}{14} \cdot \frac{4}{13} = \frac{5}{91}
$$
  
\n
$$
P[2b] = \frac{1}{6} + \frac{5}{91} = \frac{121}{546}
$$

La probabilidad pedida será:

$$
P[A/2b] = \frac{P[A \text{ y } 2b]}{P[2b]} = \frac{1/6}{121/546} = \frac{91}{121} = 0,752
$$

**35 Unha caixa A contén dúas bólas brancas e dúas vermellas, e outra caixa B contén tres brancas e dúas vermellas. Se pasa unha bóla de A a B e despois se extrae unha bóla de B, que resulta branca. Determina a probabilidade de que a bóla trasladada fose branca.**

A 
$$
\left| \frac{2b \ 2r}{2/4} \right|
$$
 B  $\left| \frac{4b \ 2r}{4b} \right|$   $\xrightarrow{4/6}$  b;  $P[1.^{a} b y 2.^{a} b] = \frac{2}{4} \cdot \frac{4}{6} = \frac{1}{3}$   
\nA  $\left| \frac{2b \ 2r}{2/4} \right|$  A  $r \longrightarrow B \left| \frac{3b \ 3r}{4b} \right|$   $\xrightarrow{3/6}$  b;  $P[1.^{a} r y 2.^{a} b] = \frac{2}{4} \cdot \frac{3}{6} = \frac{1}{4}$   
\n $P[2.^{a} b] = \frac{1}{3} + \frac{1}{4} = \frac{7}{12}$ 

Por tanto, la probabilidad pedida será:

$$
P[1.a b/2.a b] = \frac{P[1.a b y 2.a b]}{P[2.a b]} = \frac{1/3}{7/12} = \frac{4}{7}
$$

**36 Unha urna A contén 5 bólas brancas e 3 negras. Outra urna B, 6 brancas e 4 negras. Eliximos unha urna ao azar e extraemos dúas bólas, que resultan ser negras. Indica a probabilidade de que a urna elixida fose a B.**

$$
1/2 \rightarrow A \left[ 5b \cdot 3n \right] \xrightarrow{\frac{3}{8} \cdot \frac{2}{7}} 2n \longrightarrow P[A \text{ y } 2n] = \frac{1}{2} \cdot \frac{3}{8} \cdot \frac{2}{7} = \frac{3}{56}
$$
  
  
1/2  
1/2  
1/3  
1/2  
2n  
2n  
2n  
2n  
2n  
2n  
2n  
2n  
3  
2n  
3  
2n  
3  
2n  
3  
3  
10  
3  
5  
4  
5  
4  
5  
4  
5  
5  
4  
5  
5  
6  
2  
5  
6  
10  
5  
2  
10  
3  
5  
5  
6

Por tanto, la probabilidad pedida será:

$$
P[\text{B}/2\text{n}] = \frac{P[\text{B y 2n}]}{P[\text{2n}]} = \frac{1/15}{101/840} = \frac{56}{101}
$$

# **Páxina 370**

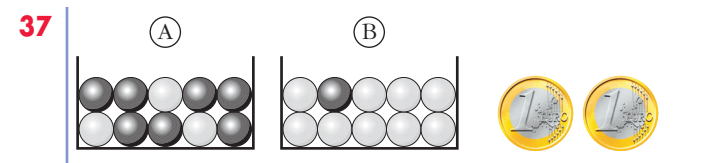

**Lanzamos as dúas moedas. Se saen 2 caras, extraemos unha bóla da caixa A, e se non, extraémola de B. Calcula:**

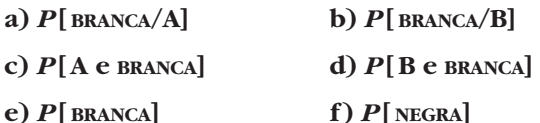

**g) Sabendo que a bóla que se obtivo foi branca, cal é a probabilidade de escoller a urna B?**

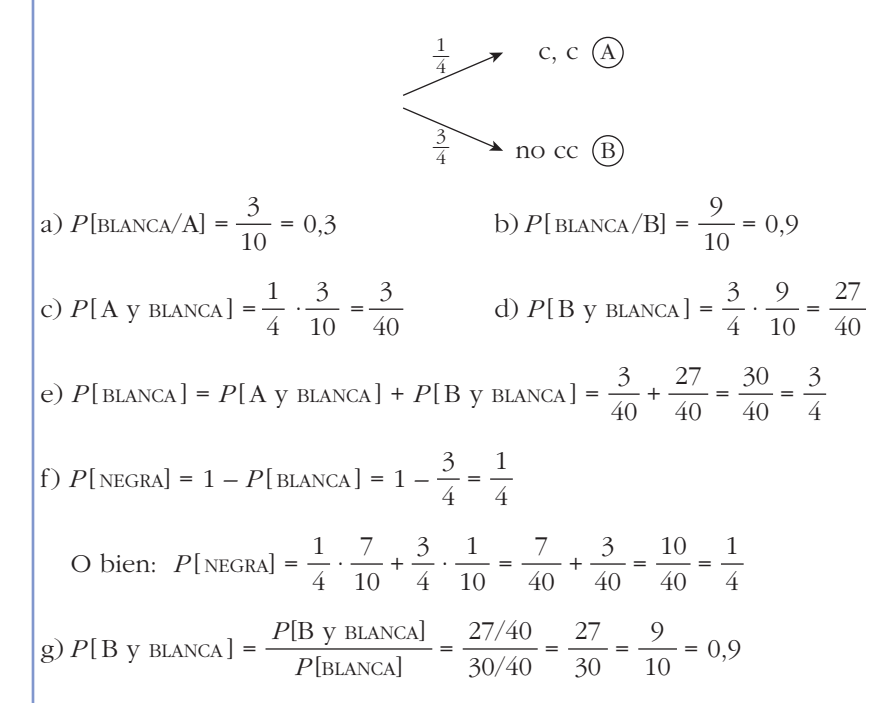

- **Temos as mesmas urnas do exercicio anterior. Sacamos unha bóla de A e botámola en B e, a continuación, sacamos unha bóla de B.**
	- **a) Cal é a probabilidade de que a segunda bóla sexa negra?**
	- **b) Sabendo que a segunda bóla foi negra, cal é a probabilidade de que tamén a primeira fose negra?**

a) 
$$
P[2.^a \text{ NEGRA}] = P[1.^a \text{ BLANCA y } 2.^a \text{ NEGRA}] + P[1.^a \text{ NEGRA y } 2.^a \text{NEGRA}] =
$$
  
\n
$$
= \frac{3}{10} \cdot \frac{1}{11} + \frac{7}{10} \cdot \frac{2}{11} = \frac{3}{110} + \frac{14}{110} = \frac{17}{110}
$$
\nb)  $P[1.^a \text{ NEGRA}/2.^a \text{NEGRA}] = \frac{P[1.^a \text{NEGRA y } 2.^a \text{NEGRA}]}{P[2.^a \text{NEGRA}]} = \frac{7/10 \cdot 2/11}{17/110} =$   
\n
$$
= \frac{14/110}{17/110} = \frac{14}{17}
$$

 **En certo país onde a enfermidade** *X* **é endémica, sábese que un 12% da poboación padece esa enfermidade. Disponse dunha proba para detectar a en-** **fermidade, pero non é totalmente fiable, xa que:**

- **dá positiva no 90% dos casos de persoas realmente enfermas;**
- **dá positiva no 5% de persoas sas.**

**Cal é a probabilidade de que estea sa unha persoa á que a proba lle deu positiva?**

$$
0,12 \rightarrow \text{ENTERMO} \xrightarrow{0,9} \text{POSTTIVO} \longrightarrow P \text{ [ENE. y POSTTVO]} = 0,12 \cdot 0,9 = 0,108
$$
  
0,88  
No ENFERMO \xrightarrow{0,05} \text{POSTTIVO} \longrightarrow P \text{ [NO ENF. y POSTTVO]} = 0,88 \cdot 0,05 = 0,044  

$$
P \text{ [POSTTIVO]} = 0,108 + 0,044 = 0,152
$$

La probabilidad pedida será:

$$
P[\text{NO ENF./POSTTIVO}] = \frac{P[\text{NO ENF. Y POSTTIVO}]}{P[\text{POSTTIVO}]} = \frac{0,044}{0,152} = 0,289
$$

**40 En tres máquinas, A, B e C, fabrícanse pezas da mesma natureza. A porcentaxe de pezas que resultan defectuosas en cada máquina é, respectivamente, 1%, 2% e 3%. Mestúranse 300 pezas, 100 de cada máquina, e elíxese unha peza ao azar, que resulta ser defectuosa. Cal é a probabilidade de que fose fabricada na máquina A?**

$$
A \xrightarrow{1/3} P[A \ y \ DEF] = \frac{1}{3} \cdot \frac{1}{100} = \frac{1}{300}
$$
  
\n
$$
\frac{1/3}{1/3} \rightarrow B \xrightarrow{2/100} DEFECTUOSA \longrightarrow P[B \ y \ DEF] = \frac{1}{3} \cdot \frac{2}{100} = \frac{2}{300}
$$
  
\n
$$
C \xrightarrow{3/100} DEF ECTUOSA \longrightarrow P[C \ y \ DEF] = \frac{1}{3} \cdot \frac{3}{100} = \frac{3}{300}
$$
  
\n
$$
P[DEF] = \frac{1}{300} + \frac{2}{300} + \frac{3}{300} = \frac{6}{300}
$$

La probabilidad pedida será:

$$
P[A/\text{DEF.}] = \frac{P[A \text{ y DEF.}]}{P[\text{DEF.}]} = \frac{1/300}{6/300} = \frac{1}{6}
$$

**41 Extraemos sucesivamente tres bólas sen substiílas. As dúas últimas son brancas. Cal é a probabilidade de que a primeira fose branca?**

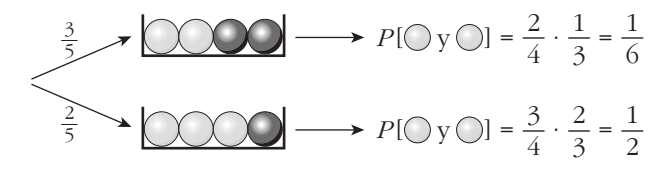

 $P$ [las dos últimas blancas] =  $P$ [1.<sup>a</sup> blanca] ·  $P$ [2 últimas blancas/1.<sup>a</sup> blanca/] +

+ *P*[1.<sup>a</sup> negra] · *P*[2 últimas blancas/1.<sup>a</sup> negra] =  $\frac{3}{5} \cdot \frac{1}{6} + \frac{2}{5} \cdot \frac{1}{3} = \frac{3}{16}$ 10 1 2 2 5 1 6 3 5

$$
P[1.^{a} \bigcirc 2.^{a} y \cdot 3.^{a} \bigcirc] = \frac{P[1.^{a} \bigcirc 2.^{a} y \cdot 3.^{a} \bigcirc]}{P[2.^{a} y \cdot 3.^{a} \bigcirc]} = \frac{(3/5) \cdot (1/6)}{3/10} = \frac{1}{3}
$$

**OTRA RESOLUCIÓN**

$$
P[ \bigcirc y \bigcirc y \bigcirc ] = \frac{3}{5} \cdot \frac{2}{4} \cdot \frac{1}{3} = \frac{1}{10}
$$
  

$$
P[ \bigcirc y \bigcirc y \bigcirc ] = \frac{2}{5} \cdot \frac{3}{4} \cdot \frac{2}{3} = \frac{1}{5}
$$
  

$$
P[ -y \bigcirc y \bigcirc ] = \frac{1}{10} + \frac{1}{5} = \frac{3}{10}
$$

$$
P[1.^{a} \bigcirc 2.^{a} y \cdot 3.^{a} \bigcirc] = \frac{P[\bigcirc y \bigcirc y \bigcirc]}{P[-y \bigcirc y \bigcirc]} = \frac{1/10}{3/10} = \frac{1}{3}
$$

## **CUESTIÓNS TEÓRICAS**

- 42 Sexan A e B dous sucesos tales que  $P[A] = 0.40$ ;  $P[B/A] = 0.25$  e  $P[B] = b$ . In**dica:**
	- **a)**  $P[A \cap B]$
	- **b**)  $P[A \cup B]$  se  $b = 0,5$ .
	- **c) O menor valor posible de** *b***.**
	- **d) O maior valor posible de** *b***.**
	- a)  $P[A \cap B] = P[A] \cdot P[B/A] = 0.40 \cdot 0.25 = 0.1$
	- b)  $P[A \cup B] = P[A] + P[B] P[A \cap B] = 0,40 + 0,5 0,1 = 0,8$
	- c) El menor valor posible de *b* es  $P[B] = P[A \cap B]$ , es decir, 0,1.
	- d) El mayor valor posible de *b* es:  $1 (P[A] P[A \cap B]) = 1 (0, 4 0, 1) = 0, 7$
- **43 Se a probabilidade de que ocorran dous sucesos á vez é** *p***, cal é a probabilidade de que polo menos un dos dous non ocorra? Razóao.**
	- Si  $P[A \cap B] = p$ , entonces:

$$
P[A' \cup B'] = P[(A \cap B)'] = 1 - P[A \cap B] = 1 - p
$$

**44 Razoa a seguinte afirmación: Se a probabilidade de que ocorran dous sucesos á vez é menor que 1/2, a suma das probabilidades dos dous (por separado), non pode exceder de 3/2.**

$$
P[A] + P[B] = P[A \cup B] + P[A \cap B] < 1 + \frac{1}{2} = \frac{3}{2}
$$
\npues

\n
$$
P[A \cup B] \le 1 \quad \text{y} \quad P[A \cap B] < \frac{1}{2}.
$$

**45 Sexan** *A* **e** *B* **dous sucesos dun experimento aleatorio.**

**É posible que** *p* **sexa unha probabilidade se:**

$$
P[A] = \frac{2}{5}, \ P[B] = \frac{1}{5} \ e \ P[A' \cap B'] = \frac{3}{10}?
$$
  

$$
P[A' \cap B'] = P[(A \cup B)'] = 1 - P[A \cup B] = \frac{3}{10} \ \rightarrow \ P[A \cup B] = \frac{7}{10}
$$

Por otra parte:

$$
P[A \cup B] = P[A] + P[B] - P[A \cap B]
$$
  

$$
\frac{7}{10} = \frac{2}{5} + \frac{1}{5} - P[A \cap B] \to P[A \cap B] = \frac{-1}{10}
$$

Es imposible, pues una probabilidad no puede ser negativa.

**46 Sexa** *A* **un suceso con**  $0 \leq P[A] \leq 1$ .

**a) Pode ser** *A* **independente do seu contrario** *A***'?**

**b**) Sexa *B* outro suceso tal que  $B \subset A$ . Serán *A* **e** *B* independentes?

**c) Sexa** *C* **un suceso independente de** *A***. Serán** *A* **e** *C'* **independentes?**

**Xustifica as respostas.**

a) 
$$
P[A] = p \neq 0; \ P[A'] = 1 - p \neq 0
$$

 $P[A] \cdot P[A'] = p(1-p) \neq 0$ 

 $P[A \cap A'] = P[\emptyset] = 0$ 

No son independientes, porque  $P[A \cap A'] \neq P[A] \cdot P[A']$ .

b)  $P[A \cap B] = P[B]$ 

 $\mathcal{L}P[A] \cdot P[B] = P[B]$ ? Esto solo sería cierto si:

- $P[A] = 1$ , lo cual no ocurre, pues  $P[A] \leq 1$ .
- $P[B] = 0$ . Por tanto, solo son independientes si  $P[B] = 0$ .

c) *A* independiente de  $C \rightarrow P[A \cap C] = P[A] \cdot P[C]$ 

$$
P[A \cap C'] = P[A - (A \cap C)] = P[A] - P[A \cap C] =
$$

$$
= P[A] - P[A] \cdot P[C] = P[A] (1 - P[C]) = P[A] \cdot P[C']
$$

Por tanto, *A* y *C'* son independientes.

**47 Ao tirar tres dados, podemos obter suma 9 de seis formas distintas:**

**126, 135, 144, 225, 234, 333**

**e outras seis de obter suma 10:**

$$
136, 145, 226, 235, 244, 334
$$

**En cambio, a experiencia dinos que é máis fácil obter suma 10 ca suma 9. Por que?**

1, 2, 6; 1, 3, 5; 2, 3, 4  $\rightarrow$  cada uno da lugar a 3! formas distintas. Es decir:

$$
3 \cdot 3! = 3 \cdot 6 = 18
$$

1, 4, 4; 2, 2, 5  $\rightarrow$  cada uno da lugar a 3 formas distintas. Es decir: 2 · 3 = 6  $18 + 6 + 1 = 25$  formas distintas de obtener suma 9.

$$
P[\text{sum } 9] = \frac{25}{6^3} = \frac{25}{216}
$$

1, 3, 6; 1, 4, 5; 2, 3, 5  $\rightarrow$  6  $\cdot$  3 = 18 formas 2, 2, 6; 2, 4, 4; 3, 3, 4  $\rightarrow$  3  $\cdot$  3 = 9 formas

 $18 + 9 = 27$  formas distintas de obtener suma 10.

$$
P[\text{sum } 10] = \frac{27}{216}
$$

Está claro, así, que *P* [suma 10] > *P* [suma 9].

#### **48 Demostra a propiedade**

$$
P[A \cup B] = P[A] + P[B] - P[A \cap B]
$$

descompoñendo o suceso  $A \cup B$  en tres sucesos disxuntos.

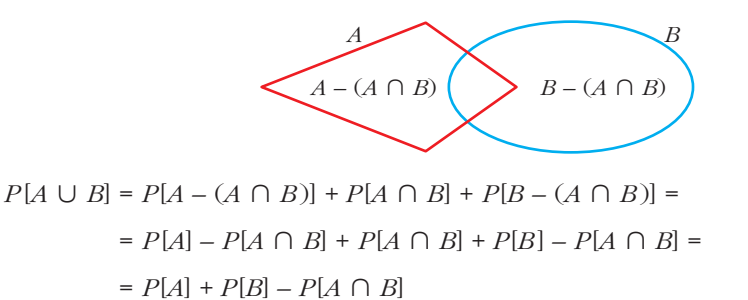

## **Páxina 371**

## **PARA AFONDAR**

**49 Un home ten tempo para xogar á ruleta 5 veces, como moito. Cada aposta é de 1 euro. O home empeza con 1 euro e deixará de xogar cando perda o euro ou gañe 3 euros.** 

- **a) Determina o espazo de mostra dos resultados posibles.**
- **b) Se a probabilidade de gañar ou perder é a mesma en cada aposta, cal é a probabilidade de que gañe 3 euros?**
- a) Hacemos un esquema:

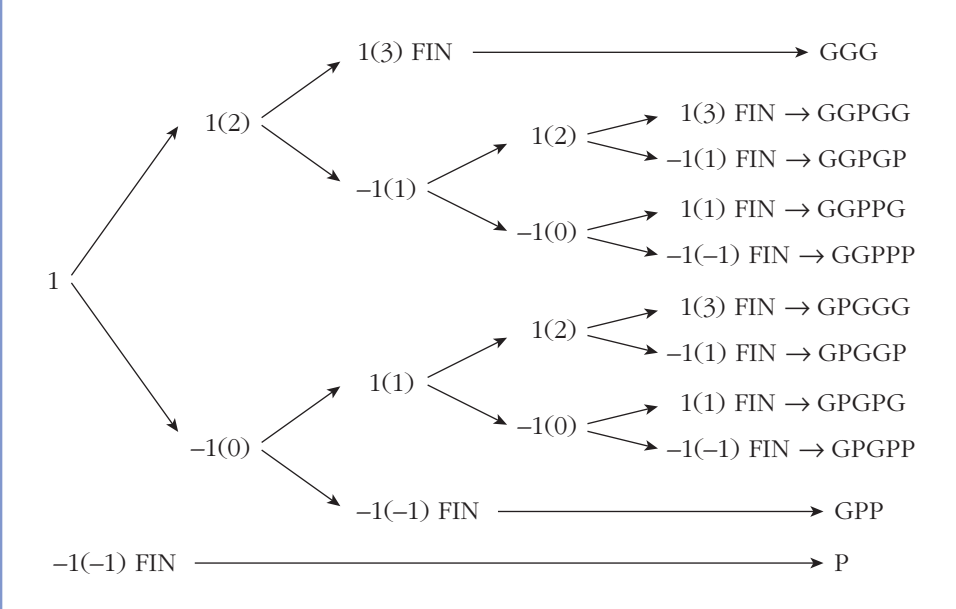

El espacio muestral sería:

*E* = {GGG, GGPGG, GGPGP, GGPPG, GGPPP, GPGGG, GPGGP, GPGPG, GPGPP, GPP, P}

donde G significa que gana esa partida y P que la pierde.

b) Por el esquema anterior, vemos que gana 3 euros con:

GGG 
$$
\rightarrow
$$
 probabilidad  $=$   $\frac{1}{2} \cdot \frac{1}{2} \cdot \frac{1}{2} = \frac{1}{8}$   
\nGGPGG  $\rightarrow$  probabilidad  $=$   $\left(\frac{1}{2}\right)^5 = \frac{1}{32}$   
\nGPGGG  $\rightarrow$  probabilidad  $=$   $\left(\frac{1}{2}\right)^5 = \frac{1}{32}$ 

Por tanto:

$$
P[\text{game 3 euros}] = \frac{1}{8} + \frac{1}{32} + \frac{1}{32} = \frac{3}{16} = 0,1875
$$

## **50 Nunha baralla de 40 cartas, cóllense tres cartas distintas. Calcula a probabilidade de que as tres sexan números distintos.**

 $P[3 \text{ números distintos}] = 1 \cdot P[2]^a$  dist. de la  $1^a$ ] ·  $P[3]^a$  dist. de la  $1^a$  y de la  $2^a$ ] =

$$
= 1 \cdot \frac{36}{39} \cdot \frac{32}{38} = \frac{192}{247}
$$

**51 Escollidas cinco persoas ao azar, cal é a probabilidade de que polo menos dúas delas nacesen no mesmo día da semana (é dicir, en luns, martes, etc.)?**

*P* [ninguna coincidencia] =  $1 \cdot P[2^a]$  en distinto día que la  $1^a$ ]  $\cdot \dots$ 

 $\ldots$  · *P*[5.<sup>a</sup> en distinto día que 1.<sup>a</sup>, 2.<sup>a</sup>, 3.<sup>a</sup> y 4.<sup>a</sup>] =

 $= 1 \cdot \frac{6}{7} \cdot \frac{5}{7} \cdot \frac{4}{7} \cdot \frac{3}{7} = \frac{360}{3401} = 0.15$ 2401 3 7 4 7 5 7 6 7

*P* [alguna coincidencia] =  $1 - P$  [ninguna coincidencia] =  $1 - 0.15 = 0.85$ 

**52 Unha moeda tírase repetidamente ata que sae dúas veces consecutivas o mesmo lado. Calcula a probabilidade dos seguintes sucesos:**

**a) O experimento consta exactamente de 4 lanzamentos.**

**b**) O experimento consta exactamente de *n* lanzamentos, con  $2 \le n \in \mathbb{N}$ .

**c) O experimento consta, como máximo, de 10 lanzamentos.**

a) Consta de cuatro lanzamientos si ocurre:

 $C + C C$  o bien  $+C + +$ 

Por tanto:

*P* [cuatro lanzamientos] =  $\left(\frac{1}{2}\right)^4 + \left(\frac{1}{2}\right)^4 = 2 \cdot \left(\frac{1}{2}\right)^4 = \left(\frac{1}{2}\right)^3 = \frac{1}{8}$ 8 1 2 1 2 1 2 1 2

b) *P*[*n* lanzamientos] =  $\left(\frac{1}{2}\right)^{n-1}$ 2

c)  $P[10 \text{ o menos lanzamientos}] = P[2 lanzamientos] + P[3 lanzamientos] +$ 

+ *P*[4 lanzamientos] + ... + *P*[10 lanzamientos] =  $\left(\frac{1}{2}\right)$  +  $\left(\frac{1}{2}\right)^2$  +  $\left(\frac{1}{2}\right)^3$  + ... +  $\left(\frac{1}{2}\right)^9$ 2 1 2 1 2 1 2

Nos queda la suma de 9 términos de una progresión geométrica con:

$$
a_1 = \frac{1}{2}
$$
 y  $r = \frac{1}{2}$ 

Por tanto:

$$
P[10 \text{ o menos lanzamientos}] = \left(\frac{1}{2}\right) + \left(\frac{1}{2}\right)^2 + \left(\frac{1}{2}\right)^3 + \dots + \left(\frac{1}{2}\right)^9 =
$$

$$
= \frac{1/2 - (1/2)^9 \cdot 1/2}{1 - 1/2} = \frac{1/2 \left[1 - (1/2)^9\right]}{1/2} = 1 - \left(\frac{1}{2}\right)^9 = 1 - \frac{1}{512} = \frac{511}{512} = 0,998
$$

**53 Temos dúas urnas:**

 $\bf{A}$  **B**  $\bf{O}$ 

**A cara ou cruz elíxese unha. Extráese unha bóla, mírase e devólvese. Extráese outra bóla. As dúas extraccións son a bóla branca.**

**Cal é a probabilidade de, na seguinte extracción, volver sacar bóla branca?**

Han salido dos bolas blancas. Empecemos por calcular la probabilidad de que la urna sea A y la probabilidad de que sea B:

$$
\frac{1}{2} \rightarrow P[O \lor O] = 1 \rightarrow P[A \lor O \lor O] = \frac{1}{2} \cdot 1 = \frac{1}{2}
$$
\n
$$
\frac{1}{2} \rightarrow \frac{1}{2} \rightarrow \frac{1}{2} \rightarrow
$$

Ha salido dos veces bola blan $\textcircled{a}$  ¿ $\textcircled{w}$ é probabilidad hay de que estemos en A? ¿Y en B?:  $\bigcap$   $\bigcap$ 

$$
P[A/2 \text{ blancas}] = \frac{P[A \text{ y} \text{ y}]}{P[\text{ y} \text{ y}]} = \frac{1/2}{5/8} = \frac{4}{5}
$$

$$
P[B/2 \text{ blancas}] = \frac{P[B \text{ y} \text{ y}]}{P[\text{ y}]} = \frac{1/8}{5/8} = \frac{1}{5}
$$

Ha salido bola blanca dos veces:

4 —5 1 —5 *<sup>P</sup>* [otra vez ] = 1 <sup>4</sup> 5 4 5 *P* [otra vez ] = — La urna es A La urna es B *P* [A y ] = — · 1 = — *<sup>P</sup>* [B y ] = — · — = —1 10 1 2 1 5 1 2 *<sup>P</sup>* [ ] = — + —1 = — <sup>10</sup> 9 10 4 5

# **Páxina 317**

# **AUTOAVALIACIÓN**

**1. Despois dunha partida de cartas quedan varias delas sobre a mesa. Facemos con estas unha moreíña na cal se cumpre que:**

 $P[CDPAS] = 0,3; P[AS] = 0,2; P[NIN COPAS NIN AS] = 0,6.$ 

**a) Está entre estas cartas o ÁS de COPAS? En caso afirmativo, cal é a súa probabilidade?**

#### **b)Cantas cartas hai nesa moreíña?**

El As de COPAS es COPAS y AS. Por tanto: AS de COPAS = AS  $\cap$  COPAS

 $P$  [AS  $\cap$  COPAS] =  $P$  [AS] +  $P$  [COPAS] –  $P$  [AS  $\cup$  COPAS] = 0,2 + 0,3 +  $P$  [AS  $\cup$  COPAS]

Calculemos  $P$  [AS  $\cup$  copas]:

a)  $0.6 = P$  [ni copas ni as] =  $P$  [copas'  $\cap$  as'] =  $P$  [(copas  $\cup$  as)'] = 1 –  $P$  [copas  $\cup$  as]

 $P$ [AS  $\cup$  COPAS] = 1 – 0,6 = 0,4

Por tanto,  $P$ [AS  $\cap$  copas] = 0,2 + 0,3 – 0,4 = 0,1 > 0

Sí está el AS de COPAS y su probabilidad es 0,1.

b) Si la probabilidad de que salga el As de copas es  $0,1 = \frac{1}{10}$ , entonces es que quedan solo 10 cartas. 

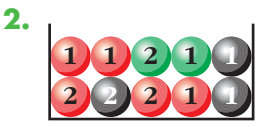

**Pasa a unha táboa coma a da dereita o contido da urna da esquerda. Di o valor das seguintes probabilidades e explica o seu significado onde se pida:**

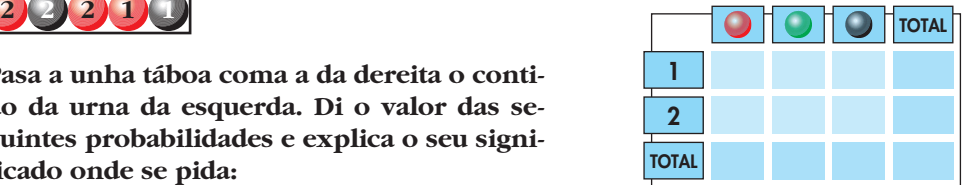

- **a)** *P***[ ],** *P***[ ],** *P***[ ],** *P***[1],** *P***[2]**
- **b**) $P[\bigcirc \cap 1]$ ,  $P[\bigcirc /1]$ ,  $P[1/\bigcirc]$ . Significado.
- $c)$   $P[$   $\bigcirc$   $/1$ ],  $P[$   $\bigcirc$   $/1$ ]
- **d)O suceso "1" é independente con**  $\bigcirc$ **,**  $\bigcirc$  **ou**  $\bigcirc$ **. Con cal deles? Explica por que.**

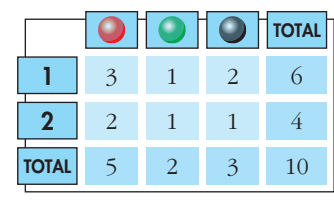

a) 
$$
P[\bigcirc] = \frac{5}{10} = \frac{1}{2}, \quad P[\bigcirc] = \frac{2}{10} = \frac{1}{5}, \quad P[\bigcirc] = \frac{3}{10}
$$
  
 $P[1] = \frac{6}{10} = \frac{3}{5}, \quad P[2] = \frac{4}{10} = \frac{2}{5}$ 

b) •  $P[\bigcirc \cap 1] = \frac{3}{10}$ . Significa  $P[\text{bola roja con el número 1}]$ . 

• 
$$
P[\bigcirc] / 1] = \frac{3}{6} = \frac{1}{2}
$$
.

Sabemos que la bola tiene un 1. ¿Cuál es la probabilidad de que sea roja?

•  $P[1/\bigcirc] = \frac{3}{5}$ . 

Sabemos que la bola es roja. ¿Cuál es la probabilidad de que tenga un 1?

c) 
$$
P[\bigcirc] / 1] = \frac{1}{6}, \quad P[\bigcirc] / 1] = \frac{2}{6} = \frac{1}{3}
$$

d) El suceso 1 es independiente respecto a  $\bigcirc$  porque  $P[\bigcirc] = P[\bigcirc] = \frac{1}{2}$ . 

No es independiente respecto a  $\bigcirc$  porque  $P[\bigcirc] / 1 \neq P[\bigcirc]$ , ni es independiente respecto a  $\bigcirc$  porque  $P[\bigcirc] / 1] \neq P[\bigcirc]$ .

- **3.**  $P[R] = 0,27;$   $P[S'] = 0,82;$   $P[R \cup S] = 0,4.$  Di  $P[S],$   $P[R \cap S],$   $P[(R \cup S')]$  e  $P[R' \cup S']$ .  $P[S] = 1 - P[S'] = 1 - 0,82 = 0,18$  $P[R \cap S] = P[R] + P[S] - P[R \cup S] = 0.27 + 0.18 - 0.4 = 0.05$  $P[(R \cup S)] = 1 - P[R \cup S] = 1 - 0, 4 = 0, 6$  $P[R' \cup S'] = P[(R \cap S)'] = 1 - P[R \cap S] = 1 - 0.05 = 0.95$
- **4. Podemos asegurar que** *P***[{1, 2}] <** *P***[{1, 2, 7}]? Razoa a resposta.**

Podemos asegurar que  $P[{1, 2}] \le P[{1, 2, 7}].$ Pero podría ser que  $P[7] = 0$ , en cuyo caso  $P[{1, 2}] = P[{1, 2, 7}].$ Por tanto, **no podemos asegurar que**  $P[{1, 2}] < P[{1, 2, 7}]$ .

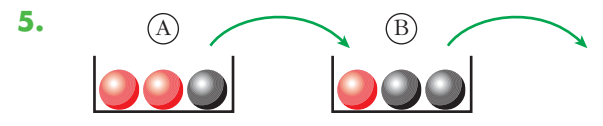

**Sacamos unha bóla de A e metémola en B. Remexemos. Sacamos unha bóla de B. Indica:**

**a**)  $P[1.^{a} \bigcirc \theta$  **e**  $2.^{a} \bigcirc \theta$ ,  $P[2.^{a} \bigcirc \theta/1.^{a} \bigcirc \theta]$ 

**b**) $P[1.^{a} \text{ Q} \text{ e } 2.^{a} \text{ Q}]$ ,  $P[2.^{a} \text{ Q}/1.^{a} \text{ Q}]$ ,  $P[2.^{a} \text{ Q}]$ 

 $c) P[2^a]$ ,  $P[1^a] / 2^a$ 

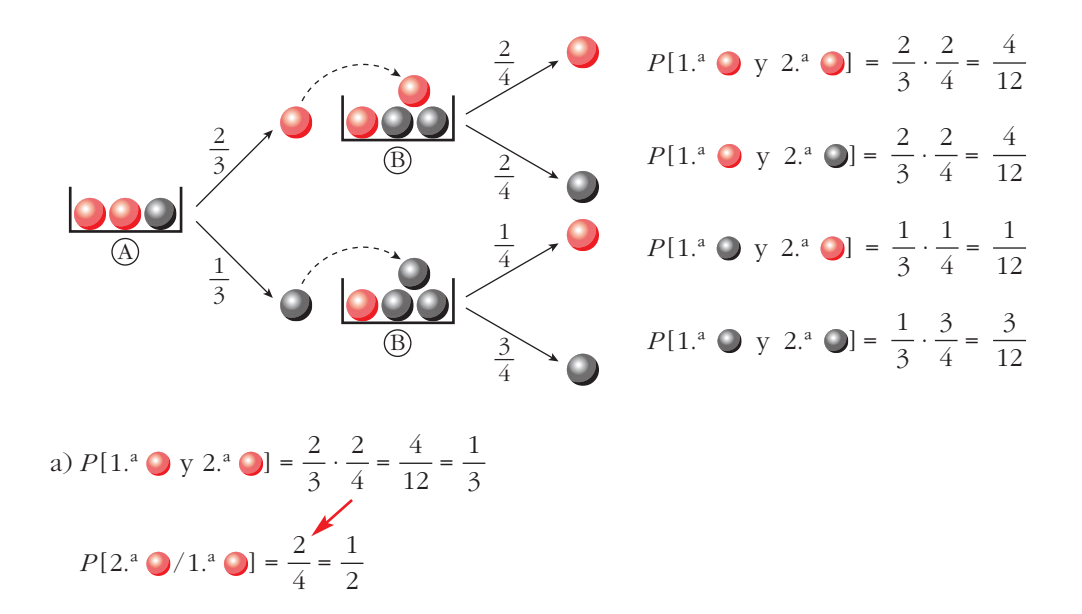

b) 
$$
P[1^a \cup y 2^a \cup ] = \frac{1}{3} \cdot \frac{1}{4} = \frac{1}{12}
$$
  
\n $P[2^a \cup 1]^a \cup ] = \frac{1}{4}$   
\n $P[2^a \cup 1]^a \cup y 2^a \cup ] + P[1^a \cup y 2^a \cup ] = \frac{4}{12} + \frac{1}{12} = \frac{5}{12}$   
\nc)  $P[2^a \cup ] = P[1^a \cup y 2^a \cup ] + P[1^a \cup y 2^a \cup ] = \frac{4}{12} + \frac{3}{12} = \frac{7}{12}$   
\n $P[1^a \cup 2^a \cup ] = \frac{P[1^a \cup y 2^a \cup ]}{P[2^a \cup ]} = \frac{1}{12} = \frac{1}{12} = \frac{1}{12}$ 

- **6. Berta foi ao cine, ao teatro ou ao concerto con probabilidades 0,5; 0,2; 0,3, respectivamente. O 60% das veces que vai ao cine encóntrase con amigos e vai de marcha con eles. O mesmo lle ocorre o 10% das veces que vai ao teatro e o 90% das que vai ao concerto.**
	- **a) Que probabilidade hai de que quede de marcha con amigos?**
	- **b)Despois do espectáculo volveu á casa. Que probabilidade hai de que fose ao teatro?**

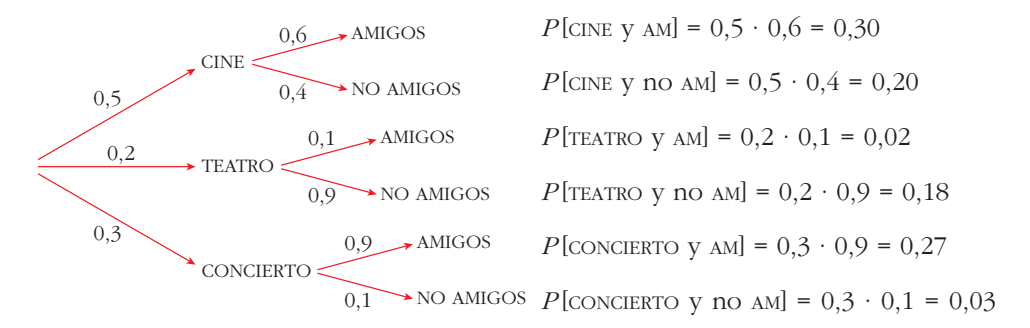

a) *P* [AM] = *P* [CINE y AM] + *P* [TEATRO y AM] + *P* [CONCIERTO y AM] = 0,30 + 0,02 + 0,27 = 0,59 b)  $P$  [TEATRO/no AM] =  $\frac{P$  [TEATRO y no AM]. Calculemos: *P* [no AM]

 $P$  [TEATRO/no AM] = 0,18

 $P$ [no AM] = 1 –  $P$ [AM] = 1 – 0,59 = 0,41

(También se podría haber calculado sumando *P* [CINE y no AM] + *P* [TEATRO y no AM] + *P* [CONCIERTO y no AM].)

 $P[{\text{TEATRO}}/{\text{no AM}}] = \frac{0.18}{0.41} \approx 0.44$ 0,41

Esto significa, dicho de forma ingenua, que de cada 100 veces que vuelva a casa pronto, en 44 de ellas ha ido al TEATRO.